Briz LUT Converter Download

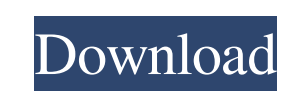

### **Briz LUT Converter Crack+ Free X64 (2022)**

● Convert LUT to Nucoda, Cube and other file formats like Cine-Tal, 3DL Fusion, Luther, Codex 3D, and more. ● Convert LUT to and from PNG, TIF, BMP, JPG, GIF and other formats. ● Convert LUT to and from Microsoft Office P Onvert LUT to and from Windows Phone and Android systems. ● Convert LUT to and from PDF files. ● Convert LUT to and from PDF files. ● Convert LUT to and from other types of file formats. ● Convert LUT to and from web page each frame of a video file. Video files with 640x480 pixels or less are automatically converted to LUT, but higher resolutions are supported too. Video files are stored in several formats, and the program supports them all

#### **Briz LUT Converter Crack + (Final 2022)**

Briz LUT Converter is a reliable and efficient software solution created to offer you the means of turning your 3D Lookup Tables into a variety of output formats, enabling you to work with them in different situations. The appearance The interface of the utility is quite approachable and easy to handle, so even the least computer savvy individuals will not encounter much difficulty in working with it. The main window allows you to load the t you most likely can add the items you regularly use without a problem. To do this, you need to browse through your computer and select one or more items, then open them in the program, as it does not feature support for dr 3D, Luther 3D, Nucoda 1D, Cine-Tal 1D, Clipster 3D, Cube 1D and many others, some of them also allowing you to set the 'Dimension Size' and the 'Bits Per Color' values. At the same time, the tool offers you the ability of your LUTs, with almost no effort entailed for you in the process. Requirements: OS: Windows XP, Windows XP, Windows 7, Windows 8, Windows 10 Processor: Intel Pentium 4 3.0 GHz or higher Free HDD space: 2 GB or more Interne 77a5ca646e

# **Briz LUT Converter Torrent (2022)**

IUT Converter is an exciting utility designed to convert LUT files for Cinema 4D for easy viewing and editing. It also converts LUTs for 3DS Max, Blender, Maya, Nuke, Shake and other 3D Lookup Tables to/from all the popula EUTs from any other format, e.g. i.e. images, (TIFF/JPEG/BMP/PNG/JPEG). Convert to LUTs from other formats like TIFF/BMP/PNG. Convert LUTs for any 3D application or 3D Render program including Octane, Cinema4D, Maya, Nuke, ENHI FASTA FLA FITS GZIPTEMP ING IPEG M5P ALM PBM PCD PCT PDB PNG PPM PS PWM RM RPM NF SGI TARGA TGA TIF TIFF UNIV5 UNIV6 VIC WAVE XBM XPM XWD 3DS 3DL CCDC CODEX CYL DECLIC ECT EOF FITS GZIP ICO INF IPTC LAB MAG MID MRW MR MTK MTX NBX NCC NEE NEF ORF ORI PALM PCT PRF PS RGBA SR2 SRF SR2 SRF

## **What's New in the Briz LUT Converter?**

## **System Requirements For Briz LUT Converter:**

Minimum OS: Windows 8.1 64-bit Processor: 3.4 GHz processor: 8.4 GHz processor: 8.4 GHz processor: 8.4 GHz processor: 4 GB RAM Graphics: DirectX 11 graphics card with a 1280x720 resolution DirectX: Version 11 Network: Broa

Related links:

[https://www.sosho.pk/upload/files/2022/06/p2MRqorlwQ8yZ4aho4J3\\_06\\_031ed8ba043692853037bca5d1614da5\\_file.pdf](https://www.sosho.pk/upload/files/2022/06/p2MRqorlwQ8yZ4aho4J3_06_031ed8ba043692853037bca5d1614da5_file.pdf) <http://realtorforce.com/best-of-bing-china-2-theme-crack-activation-key-updated/> <https://www.solve.it/bonita-activation-key-free-pc-windows-2022/> <https://prendimisubito.com/wp-content/uploads/2022/06/uTorrent.pdf> [https://community.soulmateng.net/upload/files/2022/06/B7lTPo5e2RlYKvBwbqIW\\_06\\_031ed8ba043692853037bca5d1614da5\\_file.pdf](https://community.soulmateng.net/upload/files/2022/06/B7lTPo5e2RlYKvBwbqIW_06_031ed8ba043692853037bca5d1614da5_file.pdf) [https://mercatoposto.com/wp-content/uploads/2022/06/Showtime\\_Folder\\_Icon\\_Pack.pdf](https://mercatoposto.com/wp-content/uploads/2022/06/Showtime_Folder_Icon_Pack.pdf) <https://www.wemoveondemand.com/wp-content/uploads/2022/06/frazygf.pdf> [https://wanaly.com/upload/files/2022/06/B5vxYDlMeW9vW5vndPvX\\_06\\_031ed8ba043692853037bca5d1614da5\\_file.pdf](https://wanaly.com/upload/files/2022/06/B5vxYDlMeW9vW5vndPvX_06_031ed8ba043692853037bca5d1614da5_file.pdf) <https://pneuscar-raposo.com/autorun-lwmenu-crack-product-key-full-3264bit/> [https://www.sdssocial.world/upload/files/2022/06/gyuC3AODkTO3vnKyS4jg\\_06\\_031ed8ba043692853037bca5d1614da5\\_file.pdf](https://www.sdssocial.world/upload/files/2022/06/gyuC3AODkTO3vnKyS4jg_06_031ed8ba043692853037bca5d1614da5_file.pdf)